# **CONTROL DE NIVEL IMPLEMENTADO EN LA ESTACIÓN DE ENTRENAMIENTO GUNT RT 450 DEL LABORATORIO DE INSTRUMENTACIÓN INDUSTRIAL.**

Richard E. Gudiño P.<sup>(1)</sup>, Ing. Holger Cevallos U.<sup>(2)</sup>

Facultad de Ingeniería en Electricidad y Computación (FIEC)<sup>(1)(2)</sup> Escuela Superior Politécnica del Litoral (1) (2) Campus "Gustavo Galindo V.", Km.30.5 Vía Perimetral, Apartado 09-01-5863 Guayaquil, Ecuador (1) (2) <u>[riedgudi@espol.edu.ec](mailto:riedgudi@espol.edu.ec)</u> <sup>(1)</sup>, <u>[hcevallos@espol.edu.ec](mailto:hcevallos@espol.edu.ec)</u> <sup>(2)</sup>

#### **Resumen**

*El trabajo realizado proporciona una visión general del procedimiento involucrado en el control de un proceso industrial: Instrumentación (Conexión eléctrica de sensores y actuadores, y su acondicionamiento), Comunicación de datos, y por último Implementación del controlador. Son estos tres aspectos, básicamente, los que están cubiertos en el contenido didáctico de la estación GUNT RT 450, la misma que consiste en un bastidor en el cual se montan elementos modulares, para obtener finalmente una planta. Se ha escogido el control de una planta de nivel, en la cual se controla el nivel de líquido en un tanque, por medio de una válvula de control que manipula el flujo de entrada. Se utilizan tres dispositivos: un PLC, un controlador industrial y Labview, para controlar esta planta; y para los tres casos se desarrolla una interfaz en Labview para monitorear las señales involucradas. Para establecer la comunicación entre los controladores y la PC, se hace uso del bus de campo Profibus y de la especificación OPC.* 

*De esta manera se ha logrado dar un primer paso en el uso de los equipos con que cuenta el laboratorio de Instrumentación Industrial.* 

**Palabras Claves:** *Planta de nivel, Válvula de control, PID, Labview, Profibus, OPC, Identificación de Sistemas, Lugar geométrico de las raíces.* 

### **Abstract**

 *The work that has been made, offers a general vision of the procedures that are involved in controlling an industrial process: Instrumentation (Electrical connections of sensors and actuators, and their conditioning), Data communication, and implementation of the controller. These are basically the three didactic aspects covered in GUNT RT 450 Modular Station. This station consists in a frame where you can implement a plant by mounting modular elements. A plant for level controlling has been chosen; in this plant the level of water that is in a tank is controlled by means of a valve which in turn manipulates the incoming flow. For this purpose three devices are being used: a PLC, an industrial controller, and Labview. For each one of these devices, a Labview interface has been developed in order to monitor the involved signals. Profibus and OPC specification are the technologies used for establishing the communication between the controllers and the PC.*

*What has been achieved is to give the first step in the using of the equipment from the Industrial Instrumentation Laboratory.* 

**Keywords:** *Level Plant, Control Valve, PID, Labview, OPC, System Identification, Root Locus.*

# **1. Introducción**

 Mediante este proyecto, que consiste en controlar una planta de nivel, se logra explorar las capacidades que brindan elementos como el PLC, un controlador industrial, las válvulas<br>electroneumáticas, la Red Profibus y la la Red Profibus y la arquitectura OPC.

Un objetivo de este trabajo es mostrar el procedimiento para establecer la comunicación entre las plantas del laboratorio de instrumentación y la PC. Las nociones involucradas en el proyecto brindan una visión general del proceso de comunicación industrial.

El objetivo de la comunicación será tener una interfaz de usuario, que permita evaluar el desempeño de un controlador PID.

# **2. Componentes**

En este proyecto se utilizan tres dispositivos: un controlador industrial, un PLC, y la PC (software de Labview); para controlar un mismo proceso mediante la manipulación del flujo de agua que entra a un tanque, por medio de la apertura y cierre de una válvula eletroneumática, la cual constituye el actuador del sistema.

### **2.1. Planta**

A continuación se muestra el sistema de nivel implementado con sus componentes: dos válvulas de control, un sensor de flujo un sensor de nivel, la bomba y el tanque.

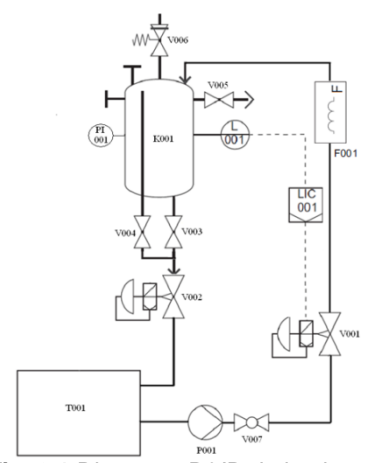

**Fig. 2.1** Diagrama P&ID de la planta.

Tanto los sensores como las válvulas trabajan con señales de corriente de 4 a 20 mA. La alimentación de energía de la bomba es constante y su accionamiento es manual. El sensor de flujo no participa en el control de la planta, sólo es usado para hallar la característica de flujo del sistema.

El sistema de nivel que se desea controlar consta de una entrada que se manipula (actuador) y de una salida (sensor de nivel) que responde a los cambios en dicha entrada.

Cuando el sistema está en lazo abierto , un cambio en la entrada modifica el flujo de agua que ingresa al tanque (K001), lo cual hará que se establezca un nivel tal que el flujo de salida iguale al de la entrada; es decir que existirá un cambio de nivel cada vez que exista una diferencia entre los flujos de entrada y salida.

En la figura 2.2 se puede apreciar la característica de flujo instalada del sistema.

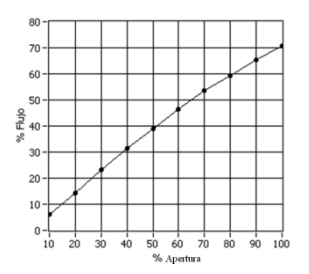

**Fig. 2.2** Característica de flujo.

# **2.2. Recursos de Comunicación Industrial**

Profibus y OPC constituyen los elementos que permiten la comunicación entre la planta y la PC. Profibus es uno de los protocolos más usados en la actualidad y cuenta principalmente con la variante PROFIBUS DP (Descentralized Peripherals), que es el perfil más utilizado, con alta velocidad, destinada a pequeña cantidad de datos y comunicación entre

sistemas de control y señales distribuidas.

Los protocolos de comunicación están basados en el modelo de referencia OSI (Open System Interconection), el cual define un esquema por capas para representar las tareas involucradas en el proceso de comunicación.

A continuación se describen las características más importantes de la variante DP.

El medio de transmisión puede estar determinado básicamente por los estándares RS - 485 y Fibra óptica, la cual tiene mayor costo pero a su vez mayor inmunidad a las interferencias.

El estándar RS - 485 especifica el uso de un par trenzado apantallado, puesto que permite operar en ambientes con EMI (interferencias electromagnéticas) a elevadas velocidades de transmisión, y su instalación es sencilla.

Se utilizan el conector DB9 y un arreglo de resistencias , el cual va colocado en cada uno de los extremos de la red, y tiene dos objetivos: impedir los rebotes de señal mediante la colocación de una resistencia que tiene el mismo valor (220 $\Omega$ ) que la impedancia característica del cable, y establecer un nivel de voltaje para definir un estado de espera entre dos mensajes.

La transmisión se realiza en modo diferencial, es decir que cada bit viaja a través de dos cables aparte de la tierra (GND), la cual es usada para el apantallamiento. Se usa la técnica de transmisión asíncrona y orientada a caracteres, lo que implica que los mensajes se descomponen en conjuntos de 11 bits (fig. 1.18), en la cual se definen los bits de start y stop para el establecimiento de la comunicación, y un bit de paridad.

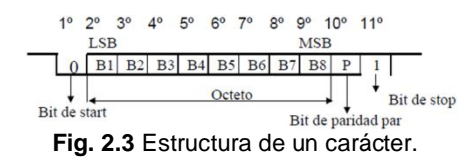

La velocidad de transmisión de los datos, viene determinada por la longitud de la red, lo cual garantiza que la señal no se distorsione.

Profibus define dos tipos de estaciones: las activas (maestros) pueden enviar y solicitar por iniciativa propia datos a otras estaciones; las pasivas (esclavos) responden a las solicitudes de las activas. El intercambio de mensajes tiene lugar en ciclos (action frame), los cuales consisten en el envío de una trama por una estación maestra y la respuesta por parte del destinatario. Una red Profibus puede constar con uno o más maestros; en este último caso, se dispone del uso del token (testigo), el cual es un telegrama que representa una autorización para que la estación activa comience a comunicarse.

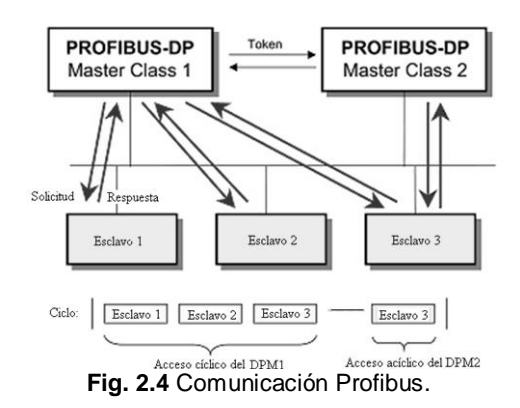

Existen tres versiones DP, las cuales ofrecen posibilidades adicionales de comunicación:

DP-V0. Es la versión usada en este proyecto. Provee las funcionalidades básicas como: transferencia cíclica de datos, diagnóstico de estaciones, módulos y canales, soporte de interrupciones, configuración del bus a través de ficheros GSD (General Station Description).

DP-V1. Agrega comunicación acíclica de datos, orientada a transferencia de parámetros, operación y visualización.

DP-V2. Permite comunicaciones entre esclavos. Está orientada a tecnología de drives, permitiendo alta velocidad para sincronización entre ejes en aplicaciones complejas.

La tecnología OPC se implementa en base a la arquitectura cliente/servidor. Generalmente el servidor está "asociado" con la aplicación de Windows y el cliente con el driver del hardware externo.

El cliente solicita o llama al servidor, y el proceso de comunicación básicamente consiste en la codificación y decodificación de los datos para el traspaso de datos entre el cliente y el servidor.

### **3. Implementación**

La planta va a ser controlada a través de un PID. Se usa un controlador industrial configurable, un PLC en el cual se implementa un PID, y una de las funciones PID de Labview. Para estos tres casos se desarrolla una interfaz de usuario en Labview.

# **3.1. Controlador industrial**

Para el caso del controlador industrial, se implementa una red Profibus, en la cual el maestro es la tarjeta Profibus instalada en la PC, y el controlador es el esclavo, cuyos datos serán enlazados a Labview a través de la comunicación entre el OPC del driver de la tarjeta Profibus y el OPC cliente de Labview.

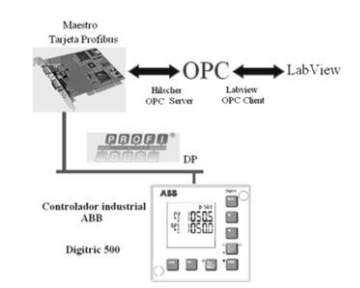

**Fig. 3.1** Enlace entre Labview y el controlador.

# **3.2. PLC**

La comunicación entre el PLC y Labview se establece gracias al OPC Server del PLC.

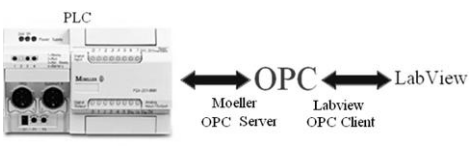

**Fig. 3.2** Enlace entre el PLC y Labview.

### **3.3. Labview**

Cuando se implementa el controlador en Labview, se posibilita el contacto con el mundo externo a la PC mediante una alternativa de comunicación, la cual consiste en usar al PLC como un terminal de entradas y salidas. El PLC es configurado como esclavo de una red Profibus.

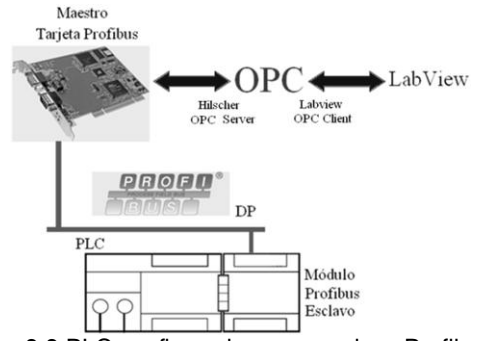

**Fig. 3.3** PLC configurado como esclavo Profibus.

La función de transferencia obtenida es la siguiente:

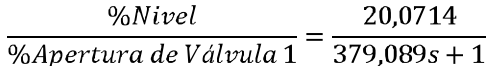

Para controlar el sistema es suficiente con un controlador PI; el sistema en lazo cerrado es el mostrado en la figura 5.2.

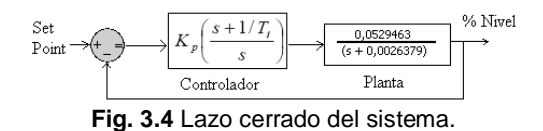

Tomando como ejemplo un  $Kp = 5$  y un Ti=0,5 se tiene la siguiente función de transferencia de lazo cerrado con los respectivos gráficos a analizar (figura 5.3 y 5.4):

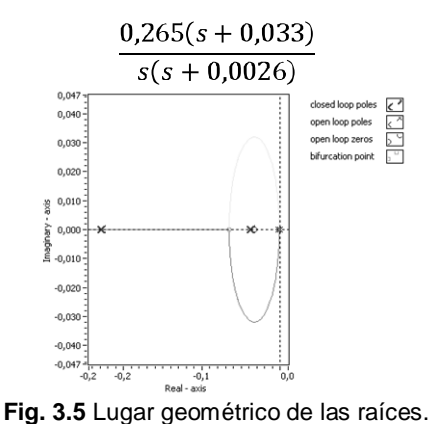

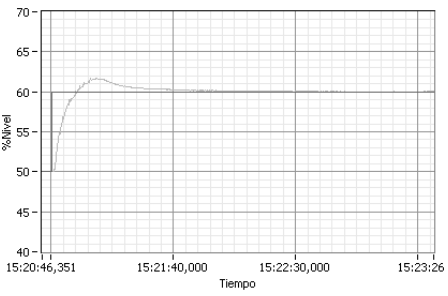

**Fig. 3.6** Respuesta con Kp=5, Ti=0,5min.

# **4. Conclusiones**

La planta de nivel utilizada en este proyecto, es un sistema físico en donde se hace necesario un control por realimentación, debido a que un control manual (el cual consistiría en obtener niveles deseados fijando una apertura de válvula predeterminada), posee las limitaciones de vulnerabilidad frente a perturbaciones y una constante de tiempo en lazo abierto muy grande.

En cuanto al desempeño de regulación los tres controladores son satisfactorios, y las respuestas, como se mencionó, son prácticamente las mismas, de tal modo que la combinación de parámetros PID escogida, es válida para los tres.

Al finalizar este proyecto se puede verificar que los objetivos comunes de las redes industriales son: la reducción en los costos de cableado, facilidad de expansión de conexiones futuras, opción de mayor transporte de información de los instrumentos, el control descentralizado (el control y procesamiento de señales se reparte entre varios dispositivos), y el monitoreo general de un proceso.

El uso del OPC ha permitido trabajar con varias herramientas de hardware y software de distintos fabricantes, de una manera transparente y confiable.

El software Labview constituye una herramienta completa para el diseño y la implementación del control de un proceso, abarcando todo las etapas involucradas: adquisición de señales, identificación de sistemas, análisis de sistemas, diseño de controlador, simulación y control en tiempo real.

# **5. Recomendaciones**

Se recomienda hacer pruebas a los equipos e instrumentos, para la verificación de los valores de los parámetros indicados en la placa, puesto que los manuales pueden contener errores.

Cuando se pretende controlar una planta, es indispensable realizar pruebas de la magnitud de los efectos que acarrean los cambios en las entradas del sistema.

Se deben plantear aplicaciones que involucren el aprovechamiento de todas las funcionalidades del PLC y el controlador industrial.

# **6. Agradecimientos**

 A mis profesores y a todos los que han contribuido de alguna forma en la realización de este trabajo.

# **7. Referencias**

- [1] Guía de prácticas del Laboratorio de Maquinaria Eléctrica de la FIEC primera edición: Elaboración por profesores en el 2005, impresiones ESPOL.
- [2] G.U.N.T. Gerätebau GmbH, Manual de Experimentos del Sistema Didáctico Modular para la Automatización de Procesos RT 450, 2005.
- [3] SMITH, CARLOS y CORRIPIO, ARMANDO, Control Automático de Procesos Teoría y Práctica, Primera Edición, Editorial Limusa, 1991.
- [4] Fisher, Emerson Process Management, Control Valve Handbook, 2005.
- [5] Samson AG, Technical Information, Controlled Systems, 1999. Disponible en [http://www.samson.de/pdf\\_en/\\_enti.htm](http://www.samson.de/pdf_en/_enti.htm)
- [6] Samson AG, Technical Information, Communication Networks , 1999.
- [7] Samson AG, Technical Information, Communication in the field, 1999.
- [8] Samson AG, Technical Information, Digital signals, 1999.
- [9] G.U.N.T. Gerätebau GmbH, Manual del Entrenador para Aplicaciones con bus de Campo RT 370, 2007.
- [10] National Instruments, Control Design Toolkit User Manual, 2008.